# **へき地の美術教育におけるICT活用の実践研究 ― 江差町と釧路市の中学校を結ぶ共同制作を通して ―**

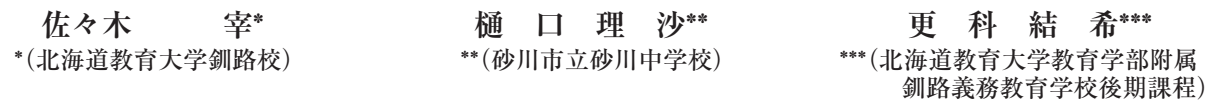

**A Practical Study for Utilizing of ICT in Art Education in Rural Area : Through Collaboration between Two Secondary Schools in Esashi and Kushiro**

Tsukasa SASAKI\*, Lisa HIGUCHI\*\*, Yuki SARASHINA\*\*\*

\*Department of Art Education, Hokkaido University of Education Kushiro Campus \*\* Sunagawa Junior High School, Hokkaido

\*\*\*Kushiro Compulsory Education School (Lower Secondary Level) of Hokkaido University of Education

# 概 要

 江差町立江差北中学校と本学教育学部附属釧路義務教育学校後期課程の連携によるICT活用の美術教育実践研究を行った。 ICT機器を用いて両校生徒が作成したデザインの交流を行い,他校の生徒のデザインを含めてシルクスクリーン作品を制 作する内容である。制作及びデータ交換にICTを活用することによって,離れた学校の生徒たちによる共同制作が可能で あることが明らかになった。また,異なる地域,異なる学年のアイデアに触れることによって,新しい視点によるアイデ アの創造や自分たちの制作に対して自信を抱くなどの効果が確認できた。

# 1.研究の背景,目的および方法

#### (1)研究の背景と目的

 へき地の教育における困難を克服するための手段として, ICT活用に大きな期待が寄せられている。GIGAスクール 構想によって児童生徒に提供される機器は拡充し,それを 利用するためのネットワーク環境も整備された。各教科や 領域における活用を目指して,様々な側面からの研究開発 が行われている。

 へき地の美術教育における情報機器の活用については, インターネット回線を使って複数の学校の児童生徒の作品 交流や,地域の児童生徒作品のアーカイブ化などの取り組 みが報告されている $^{11}$ 。また、SNSによる地域の図工美術 担当教員の情報交換やノウハウの提供も試みられている<sup>2)</sup>。 これらの実践は,離れた学校の児童生徒,教師の相互交流 の試みとしての成果を残したが,実験用の設備や条件下で の実践であったため,可能性を示唆したにとどまるもので あった。

 他方,昨今では学校におけるICT環境の整備が急速に進 められて,ICT機器の活用の条件は既に整いつつある。む しろ,これを活用するための教育内容の開発が追いついて いない状況もしばしば見受けられる。

そこで本研究では,令和3年度の江差町立江差北中学校

の美術教諭である樋口(令和4年度は砂川市立砂川中学校 に勤務)と,北海道教育大学教育学部附属釧路義務教育学 校後期課程の美術教諭である更科が,ICTを活用しながら, 両校の生徒が共同で制作できる美術教育実践に取り組むこ とを計画した。

 具体的には、両校の生徒のデザイン制作やデータの共有 にICT機器を効果的に活用して共同制作に取り組む,とい うものである。距離的に離れた学校の生徒たちが,アイデ アや作品データを交換し,そのデータを使ってシルクスク リーン作品を制作する授業実践を構想した。

 この実践を通して,距離的に離れた2校間におけるICT 活用の美術教育実践の可能性を導くことが本研究の目的で ある。先行事例がほとんどないため,試行を重ねながら指 導上のノウハウを抽出することも本研究のねらいである。 また. ICT機器の機能だけに着目するのではなく、学校の 置かれている地域環境,生徒の実態,美術教育のカリキュ ラム全体の中でICTの有効利用の視点を見つけることも本 研究のねらいである。

# (2)研究の方法

 江差町立江差北中学校(以下,江差北中)は,隣接する 小学校との併置校である。実践時(令和3年度)の中学校 の全校生徒は44人であり,それぞれの学年に1学級配置さ

れており,これに加えて特別支援学級が4学級配置されて いる。今回の授業実践は,第1学年の生徒9人の美術の授 業として行われた。美術の授業は,美術教諭の樋口が担当 している。

附属釧路義務教育学校後期課程(以下, 附属釧路)は, かつての本学附属釧路中学校である。附属小学校と合わせ た組織再編で義務教育学校となり,中学校段階を「後期課程」 と呼称するようになった。今回の実践は,江差北中の人数 に対応するために,授業ではなく美術部の活動として行わ れた。指導は,美術教諭で美術部顧問の更科が行い,活動 に参加した美術部の生徒は17人である。

 両校で取り組む制作活動は,「江差・釧路のシンボルマー クをデザインして,ICTでデータを交換し,シルクスクリー ンで印刷する」というものである。江差北中の生徒たちは 江差の,附属釧路の生徒たちは釧路のシンボルマークをそ れぞれデザインし,タブレット等を使ってデジタルデータ に変換して互いにデザインを相手に送る。両校の生徒たち は,送られてきた相手のデザインと自分達のデザインを合 わせてシルクスクリーンで印刷する,という手順である。

 江差と釧路はともに港町であり,生徒はそれぞれの土地 の特徴を,地元に対する愛着も含めて造形化し,そのデー タを交換する。本研究では,ICT機器によるデザインやデー タ交換が生徒の発想・構想にもたらす効果を確認する。また, 自分のアイデアが生活上の物品に印刷されることで,美術 と生活や社会とのつながりに対する生徒の意識にもたらす 効果を確認する。

これらを通して、生徒たちの反応や振り返りから、遠く 離れた2地域の中学校を結んだ共同制作活動の可能性と課 題を抽出する。

# 2.ICTを活用した美術教材の開発

#### (1)シルクスクリーンによるデザイン教材

シルクスクリーンは孔版画の代表的な技法であり、版画 制作だけでなく,印刷技術として様々な産業に用いられて いる。紙だけでなく,布をはじめ多様な素材に印刷するこ とができるため,デザイン分野へ広く応用できる。

 版画制作は,原画の作成,版下用ポジの作成,版の作成 (製版),印刷という工程を踏む。小学校図画工作や中学校 美術では,紙版画,木版画などの比較的単純な凸版画の題 材が普及している。他方,専用の用具と複雑な作業を伴う 銅版画などの凹版画やシルクスクリーンが扱われることは 稀である。

特に、シルクスクリーンは製版に難しさがあるため、小 学校での実践は皆無といってよく,中学校で扱われること も稀である。他方,昨今では製版の複雑さや難しさを緩和 するような材料や教具も開発され,学校教材として販売さ れている。本実践では,スクリーンに感光乳剤を塗布して 乾燥させた「パールフィルム」という製品を用いた3)。こ の製品を用いることで、スクリーンを木枠に張り、暗所で

感光乳剤を塗布し乾燥させるという複雑な工程を省略でき た。また,スクリーンに光を照射して感光させる工程も,パー ルフィルム用の露光機(パール露光機)を用いることによっ て簡易化を図った。

 パールフィルムを用いた授業は,筆者(更科)がすでに 附属釧路において実践しているため,一定のノウハウは得 ている。今回の試行では,製版から印刷に至る過程をより 簡素化し,用具や手順等を簡易化することで,一般の公立 学校における導入のハードルを下げることができるかに焦 点を当てている。

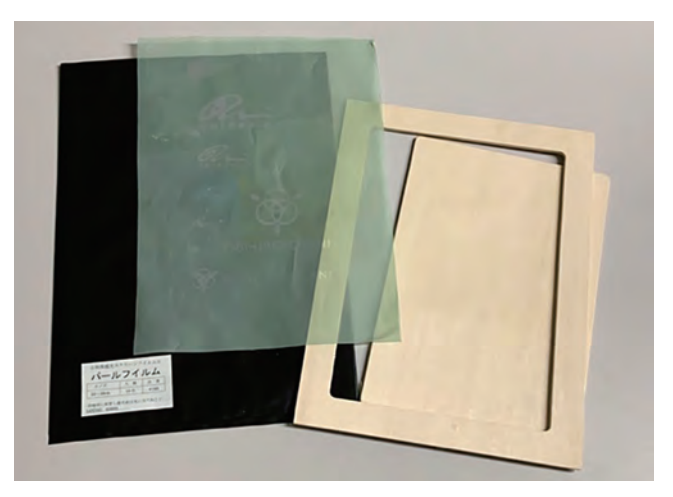

図1 パールフィルム

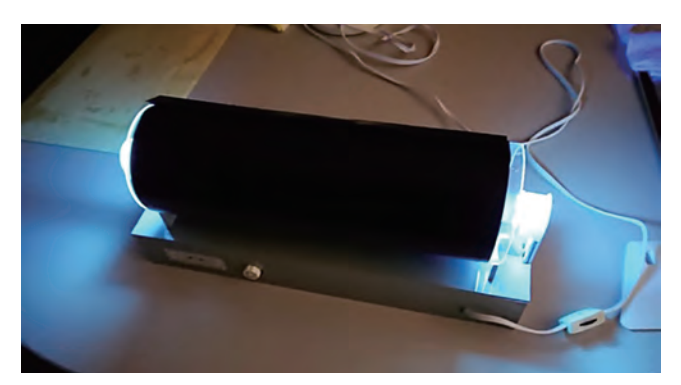

図2 パール露光機

## (2)美術教育におけるICT活用のあり方

 美術教育に限らず,ICTの活用はこれからの教育を大き く発展させる可能性をもっている。ICTの利点を活かした 教育は歓迎されるべきであるし,ICTがこれまで想定でき なかった教育の可能性を引き出すこともあり得る。

 他方,ICTの活用自体が目的化した教育実践は,教育活 動を形骸化させる。ICTを利用する授業の場面,目的,期 待できる成果を踏まえて,必要に応じて利用することが重 要である。

 美術教育においては,タブレット端末の急速な普及に伴っ て,その活用が見込まれる。ペンで絵や図形を描けるグラ フィック機能,写真や動画を撮影し編集できる機能,ネッ トワーク機能をはじめ,アプリケーションを加えることに よって機能を拡張することができる。こうした機能を,絵

画やデザイン,映像メディア表現などの学習や,美術作品 の鑑賞学習に利用する機会が増えることは確実といえよう。

美術表現の世界でもICT利用は前提となっているが,無 論, 全ての表現をICTでシミュレーションしたり代替した りできる訳ではない。重要なことは,美術活動全体の中で, 思考,制作,コミュニケーションなどのツールとしてICT をどう使うかという視点である。

 本研究におけるICT利用は,①附属釧路と江差北中の間 で作品のデータの授受をしてデザインの交流をする,②タ ブレット端末のグラフィック機能で版下用ポジを作成する, という2点に絞り込まれている。

# 3.授業及び活動実践

## (1)江差北中の授業計画

 江差北中では,第1学年の題材(全14時間)として実践 した。生徒がシルクスクリーンを体験するのは初めてであっ たので,シルクスクリーンの技法の体験・試作をする第1 段階と,「地域を表すデザイン」をテーマに,附属釧路と の交流を踏まえてマークをデザインし,シルクスクリーン 技法を使って印刷する第2段階に分けて指導計画を立案し た。

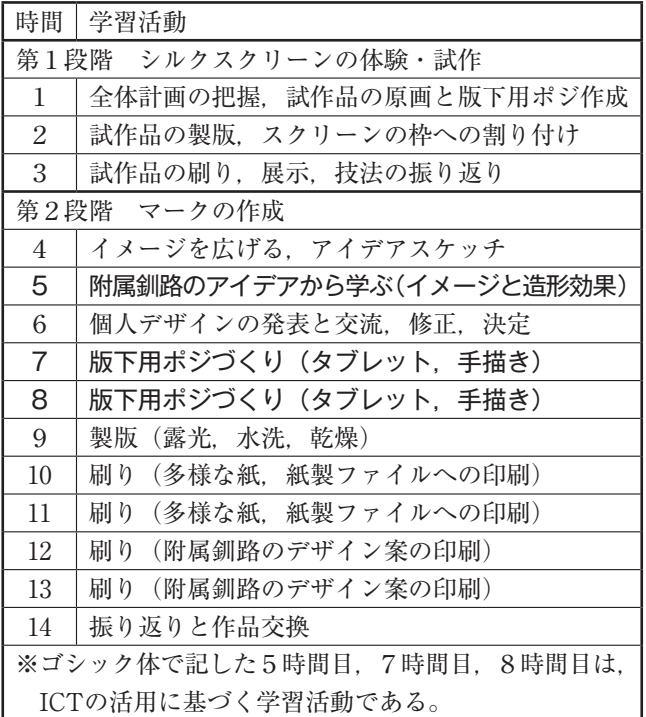

表 学習活動の流れ

 第1学年の9名の生徒は,平素からどの題材においても 意欲的に取り組んでいる。授業での発言は多くはないが, 十分に時間をかけて熟考し,自分の思いや考えを深めて言 語化できる生徒が多い。そのため,毎時間,自分の内面を 言語化する授業の振り返りを行ってきた。

本年度前半では、色彩や形態の基礎的な学習、塑像、凸

版画(消しゴムはんこ・回転版画)に取り組んだ。後半で はデザイン題材としてシルクスクリーンに取り組むことに した。

## (2)江差北中の授業実践

 第1段階の試作では,生徒は自分の氏名をモチーフにデ ザインし,さまざまな太さの線,面や点を組み合わせた原 画を作成した。描いた原画の点・線・面が印刷物に転換さ れる孔版特有の表現を体感させたいと考えたからである。 試作を通した手順の理解とノウハウの定着のために. パー ルフィルムや印刷用の紙などの材料,時間を十分に確保し て指導を行った。生徒にとっては初めての体験なので、鮮 明な描線が得られない,インクが垂れる,版が途中で壊れ るなどの失敗も見られた。制作後に試作を展示鑑賞し,そ れぞれの表現の良さや工夫,失敗の原因,課題と対策につ いて交流した。

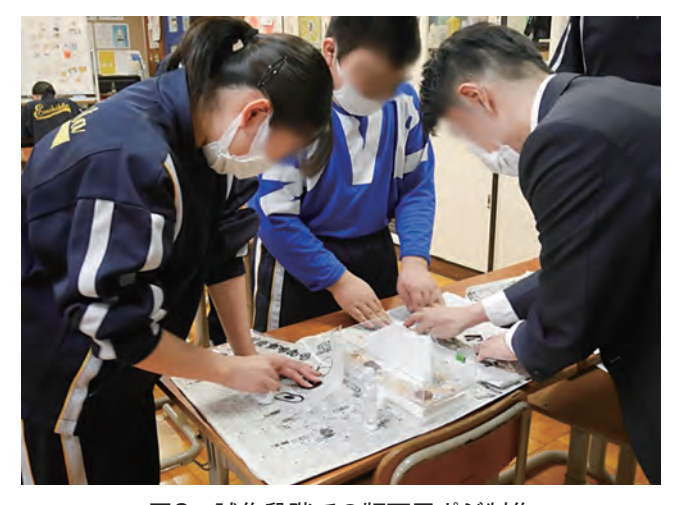

図3 試作段階での版下用ポジ制作

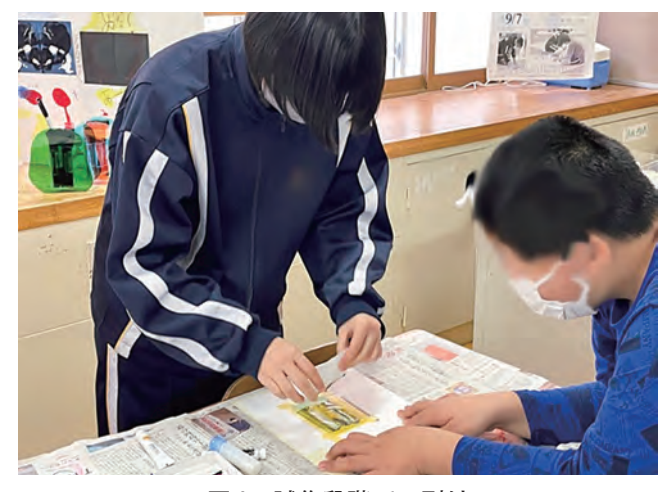

図4 試作段階での刷り

 第2段階では,前段階で得た知識や技能を踏まえ,江差 町のシンボルマークの制作に取り組んだ。生徒は郷土の特 色や魅力についてイメージを広げ,地域の象徴的な事物を 絵に表すものの,具体的な絵をマークとして造形化する過 程で手が止まってしまう。

 「限られた色数で表すにはどうするか」「こんなに単純な 形でいいのか」「モチーフから何を抽出するか」「誰に何を つたえるのか」といった疑問が生徒から生じた。そこで, 附属釧路から送られてきたデザインのデータを提示し交流 を行った。直接対話ではなかったが,生徒は「シンボルマー ク」の特徴とシルクスクリーンを生かす工夫を感じ取り, 形の強調・省略,線や面の組み合わせや構成の仕方を自身 の作品に生かすことができた。江差と釧路が港町であると いう共通点に着目し,両者に共通するモチーフをデザイン する生徒も見られた。

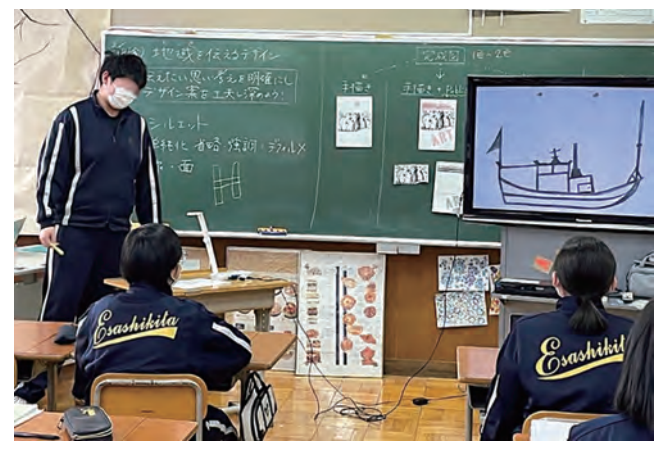

図5 デザインの交流

 デザインの交流を通して,表現を伝える「他者」の存在 がより明確になった。「江差を訪れたことのない人にもよ りわかりやすいデザインにしよう|,「他者に伝えたい魅力 は何か | という生徒の言葉が、振り返りの記述に見られた。 そのような記述から,生徒がデザインをより深く見つめ直 し,自己満足だけではなく他者や社会へ向けた表現を意識 し始めたことが確認できた。

 デザインを決めた生徒たちは,版下用ポジの作成にとり かかった。作業効率と個々のデザインに合わせて①紙に手 描き,②タブレットと手描きの併用,③タブレットによる 描画から作成方法を選択できるようにした。

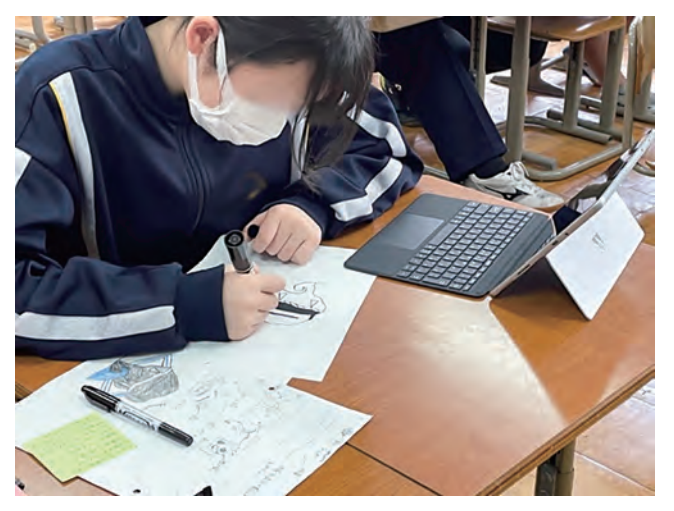

図7 タブレットを併用した版下用ポジ作成

 また,いずれの方法においても,その後の製版に適した 線の太さや図柄の大きさとなるように注意することを指導 した。露光,水洗の製版工程は手際よく進めることができた。 印刷については,筆者(樋口)が事前に作っておいたプ ラスチック製の枠に,生徒が露光後のパールフィルムをマ スキングテープで固定し,その枠を机に固定して印刷の準 備をした。

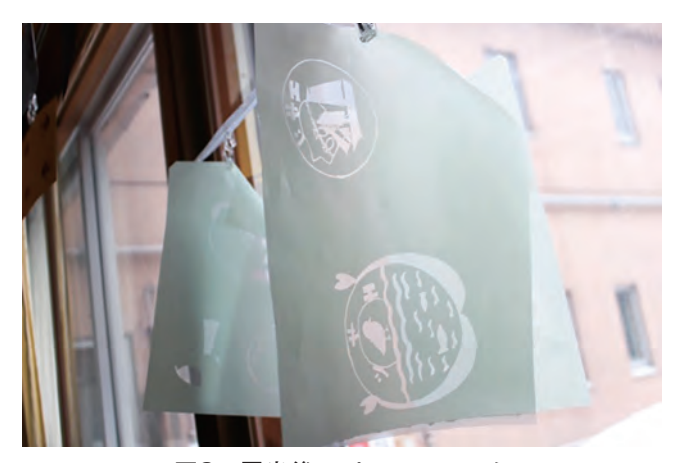

図8 露光後のパールフィルム

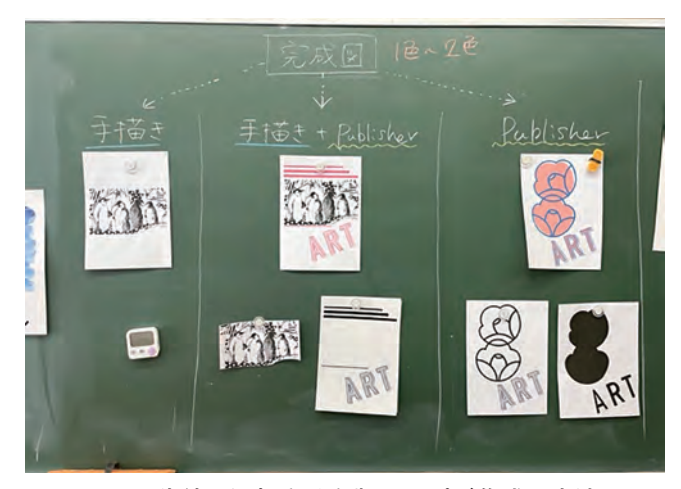

図6 生徒に選択させた版下用ポジ作成の方法 インスタイプ マック 枠を机に固定して刷る

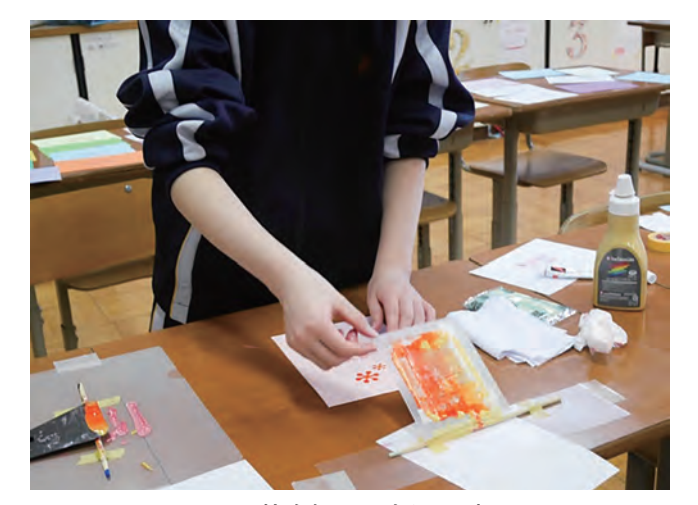

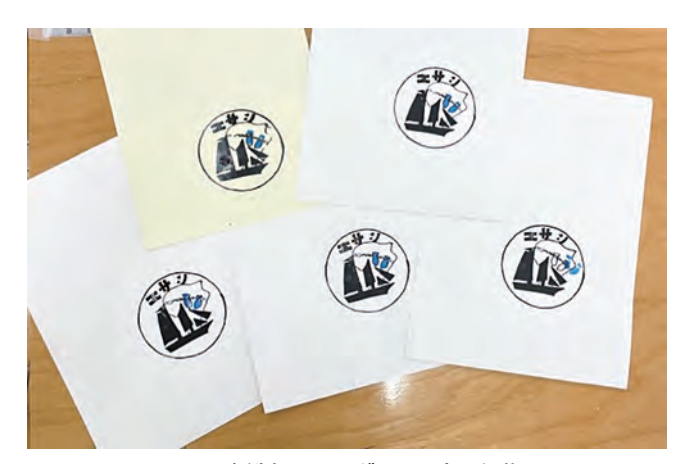

図10 紙製フォルダーに刷った作品

 紙製の書類フォルダー,封筒,ハガキ大程度の色画用紙 を潤沢に準備し,生徒が刷りを繰り返し体験できるように した。インクはチューブ入りのアクリル絵の具やポスター カラーを使った。刷りの回数を重ねることによって、刷り の工夫をしたり、バリエーションを楽しんだりする生徒の 姿が見られた。

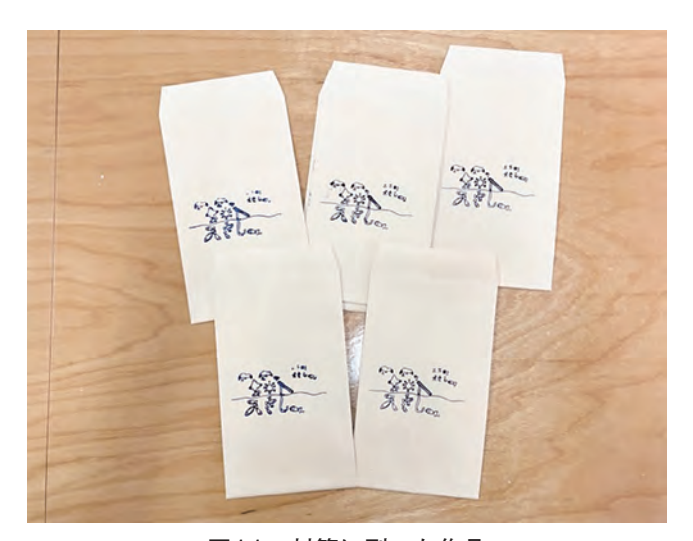

図11 封筒に刷った作品

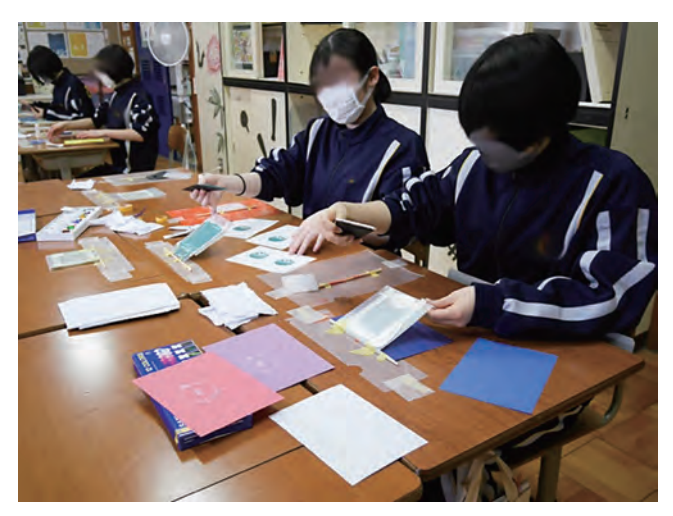

図12 附属釧路のデザインを刷る江差北中の生徒

# (2)附属釧路の活動実践

 附属釧路では,筆者(更科)がすでに美術科の授業にお いて、パールフィルムを用いたエコバッグ制作の実践を行っ ていた。この授業実践では,環境問題のメッセージを図柄 にして,布製のエコバッグにシルクスクリーンで印刷する というものである。生徒が刷るエコバッグは1枚のみなの で,刷りの体験は1回限りとなってしまっていた。

 シルクスクリーンは,布を始めさまざまな素材に印刷で きることを特徴とする技法だが,印刷の特徴は複数作成で きることである。したがって,シルクスクリーンによる1 点制作は,その特徴の半分しか生かしていないことになる。

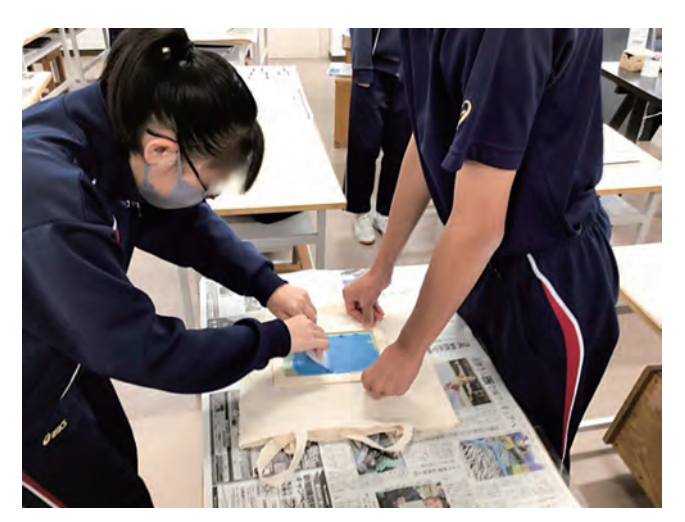

図13 附属釧路でのエコバッグ制作の実践

本研究ではこれまでとは異なり、授業ではなく部活動と して実践するため、紙製の書類ファイルを潤沢に用意し, 刷りの体験を重ねられるようにした。紙の上に色を変えて 刷ることで色による印象の違いや,モチーフの配置の効果 を試しながら表現を高める活動につながるようにした。

 制作内容と手順,材料,用具は,江差北中と基本的に同 じである。新型コロナウイルス感染症対策のため,対面で の部活動を控えなければならない期間があり,制作の予定 や計画を立てることが難しかったが,生徒たちは意欲的に 取り組んだ。また、授業ではないので、生徒たちの経験の 幅を広げるという姿勢で実践した。

過去の授業実践では、パールフィルム用の木枠を用いた が,今回の実践ではプラスチック製の手製の簡易枠を用い たため、1枚のパールフィルムから複数の版を得ることが できた。必要な材料を無駄なく使うための工夫なので、ス キージなど他の用具の大きさを勘案しながら簡易枠の工夫 をすることで,より合理的で使いやすいものになる可能性 がある。

 ICTを使ったデザイン交流は,互いの地域の特徴あるモ チーフを見せ合うだけではなく,それを使って印刷するこ とができるため,新しい共同制作の体験となった。特に離 れた学校同士の場合は,表現活動を通して互いの地域の良

さを知ることができる。釧路と江差という港町同士であっ たので,共通した特徴やモチーフをデザインにする発想の 広がりや,視点の豊かさを感じさせることができた。

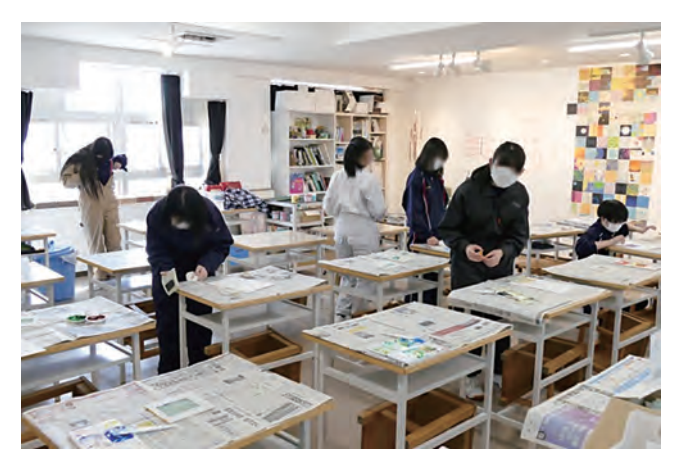

図14 附属釧路の美術部生徒による刷り

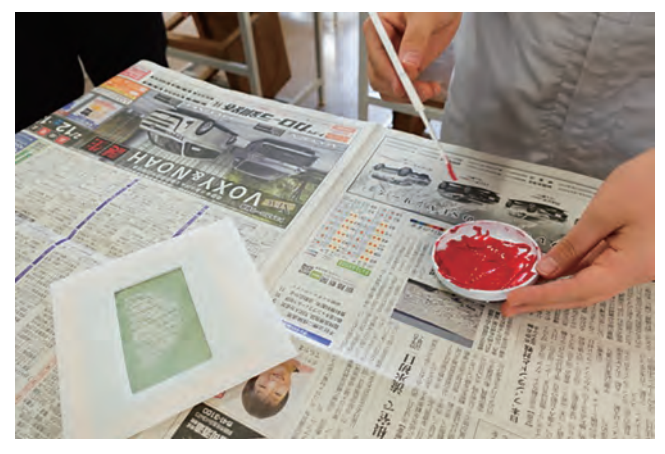

図15 プラスチック枠に張ったスクリーン

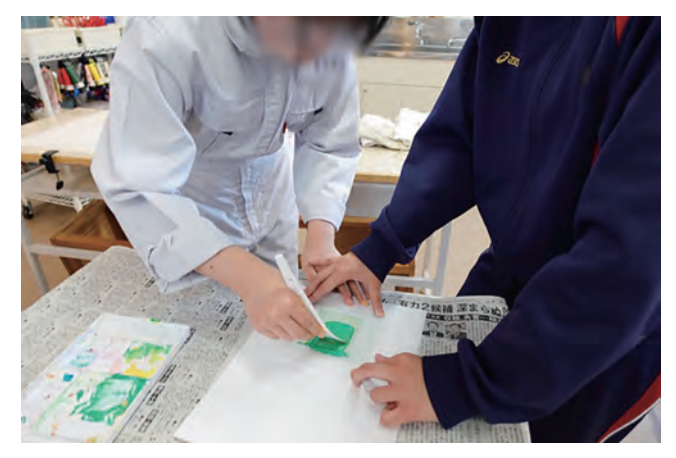

図16 版のサイズにあったスキージ (ヘラ)で刷る

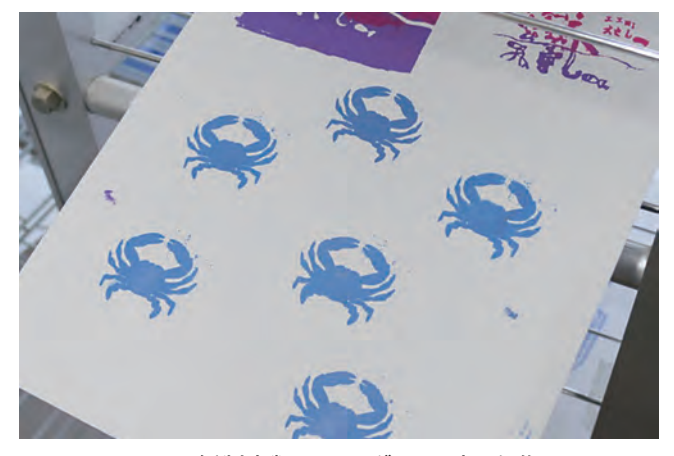

図17 紙製書類フォルダーに刷った作品

# 4. 生徒たちの反応

# (1)シルクスクリーンという題材について

 今回の実践で扱ったシルクスクリーンは,江差北中の生 徒にとってはこれまで体験したことがなかったため,興味 関心を持って意欲的に取り組むことができた。附属釧路で は前述の通りエコバッグの制作を通して体験した生徒もい るが,未経験の学年の生徒もいた。しかし,今回のように 他者のデザインも含めて制作したり,エコバッグ以外の素 材に繰り返し刷る体験は初めてであるので,やはり興味を もって意欲的に取り組んでいた。

 シルクスクリーンは版画技法だが,多様なものに刷るこ とができる印刷技法でもある。小学校で経験した木版画な どに比べて,自分のアイデアを忠実に表現できること,複 製が容易で配色や配置の工夫で多くのバリエーションを生 み出せる特徴を,体験を通して理解していたようである。

#### (2) ICT利用について

 今回の実践におけるICTの利用は,離れた2校間でのデー タの交換と,シルクスクリーンの版下用ポジ作成について である。

 データの交換については,生徒が作成したデータを教師 が一定の形式に変換して,電子メール等を使って行ったも のである。したがって,データの交換の操作には生徒は関 与していないが、送られてきた他校生徒のデザインは、自 分のデザインを考える上での参考として活用された。特に, 生徒数が少ない江差北中の生徒たちにとっては,デザイン の交流を通した「他者」への意識は,制作に大きな影響を 与えた。附属釧路の生徒のデザインに触れてから、表現が 大きく変化している。

また、送られてきたデータが、印刷の版下用ポジであり, それを元にして自分たちで印刷するという体験は、生徒に 大きな刺激を与えた。両校の生徒は,物理的な距離を超え て「分業」して制作できることを学んだ。

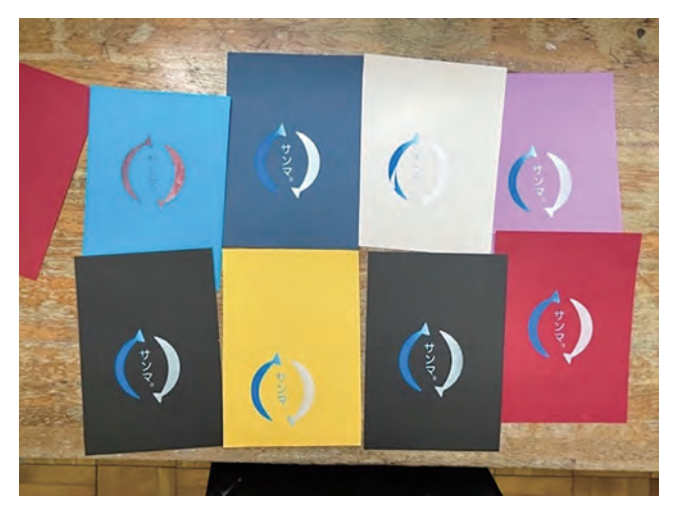

図18 江差北中の生徒が刷った附属釧路のデザイン

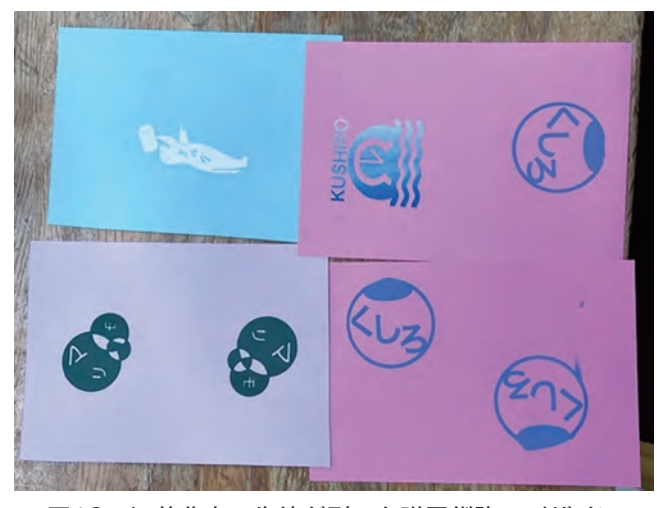

図19 江差北中の生徒が刷った附属釧路のデザイン

 シルクスクリーンの版下用ポジ作成に対するICT利用は, 主にタブレット端末を使った描画である。版下用ポジ作成 におけるタブレット端末の利用については生徒に選択させ たが,それぞれ以下のような反応があった。 ①タブレット

 タブレットの利点はデジタルデータを扱うためコピーや 修正が容易で,2版以上のデザインの版下用ポジ作成には 便利である。文字や図形の配置・配色の試行が容易にでき る。特別支援の生徒には有効であった。時間の短縮にもな る。他方,使い勝手や有効性はタブレットの機種やアプリ ケーションに大きく左右される。江差北中ではマイクロソ フト社のSurfaceに同社のPublisher,附属釧路ではアップ ル社のiPadにPaperというアプリを使用した。

②手描き

 紙に描くので生徒は慣れている。コピー機を使えば複製 や拡大縮小もできる。他方,細かい作業が苦手な生徒にとっ ては,困難な工程になる。シルクスクリーンでは描いた版 下用ポジが忠実に再現されるため,得意な生徒にとっては 良いが,描くことが苦手な生徒には辛い作業になる。 ③タブレットと手描きの併用

 正確に描きたい図形文字部分はタブレットで描き,プリ ンターで出力した紙を切り貼りしたり,手描きで図柄を加 えたりする方法もある。

 以上のように,ICTの利用を無理なく実践に取り入れら れるように,表現ツールとしてのICTは,生徒が選択でき るようにすることも効果的である。また,今回のように手 作業を主とする制作過程のなかに部分的にICTを取り入れ ることによって,生徒たちはデジタル表現とアナログ表現 の違いを,あまり意識せずに感じ取っていたようである。

#### (3)美術と生活,社会とのつながり

 江差北中の生徒の振り返りには,「今回制作したマーク をもっとほかの人に見てほしい」,「紙以外の布,Tシャツ などにも刷ってみたい」といった記述がみられた。「行事 などのうちわやメッセージカードを制作したい」などの記 述もあり、他の教科や学校行事などとの連携を想定する生 徒もいた。

 今回は紙製の文書ファイルに刷ったため,生活で使える 美術の表現という側面に,生徒は強く反応した。また,ユー ザーという「他者」の存在に気づき,デザインの表現が使 うことを通して生活や社会とつながっていることを理解し たようである。

#### 5.まとめ

#### (1)ICT活用とシルクスクリーン印刷

 本研究では,第一にコミュニケーションのツールとして, 第二にグラフィック表現のツールとしてICTを利用した。 前者は、遠く離れた学校間でのアイデアや作品の交流、後 者はシルクスクリーンの版下用ポジ作成という利用である。 ただし,この題材におけるICTの利用は部分的で,全体と してはシルクスクリーン印刷という手作業を主体にしたデ ザイン授業である。

 要所に限定したICT利用であったが,デザインの交流は 生徒の思考に大きな影響を与え,版下用ポジ作成ではタブ レット利用の表現上の利点の理解につながっている。シル クスクリーンの制作工程の中でも,作品の質を左右する要 所でICTを利用した。

シルクスクリーン印刷の大きな特徴は、紙だけでなく布, 板,金属など多様な素材に刷ることができることである。 しかし,昨今のデジタル機器,ことにプリンターの高性能 化と普及によって,シルクスクリーン印刷は限定的な用途 での特殊印刷になっている。紙に印刷するのであれば,シ ルクスクリーンによらずプリンターの方が合理的な場合も ある。

今回の授業では、版下用ポジの作成にICTを使ったが, タブレット端末やアプリケーションによっては完成作品ま でICTで制作可能であり,しかもプリンターで出力もでき てしまう。昨今の技術革新は,これまで手作業で実現して きたものを容易にデジタル技術で再現できる。したがって

ICT機器のデジタル表現と手作業によるアナログ表現のそ れぞれの特徴を学習目標に照らし合わせ,指導計画を立て る必要がある。

 ICT機器の美術教育への導入は,グラフィック表現のツー ルとして想定されることが多いだろうが,思考,データ保 存,コミュニケーションのツールでもある。今回は試して いないが,デザインの発想や構想,版下用ポジデータの蓄 積などにも活用することが可能であろう。

 こうした点からシルクスクリーン印刷はICT機器を併用 しながら行う学習に向いているといえる。生徒のデザイン が実用物として実現する学習でもあるから,シルクスリー ンは美術を生活や社会とつなぐ可能性をもっている。しか し,工程が複雑で多くの材料・用具を用いるため,これら を簡素化・簡略化する教材研究もまた必要である。

#### (2)へき地教育への応用の可能性

 今回の実践では,ICTを活用して離れた学校間の生徒の デザインの交流を試み,その効果を確認できた。この効果 はへき地に限らないが,少人数で環境の多様性に限りがあ るへき地の方が,より効果的に作用するであろう。デザイ ンの学習では,単なる自己表現とは異なり,他者の立場を 踏まえた表現が求められる。自分以外の人々の存在や環境, デザインの視点やアイデアを知り,考えながら制作を進め る学習は,デザイン学習に現実味を与え,生活や社会と結 びついた美術教育を実現する。

 ICTの利用は,物理的な空間を超えて色や形による視覚 的なアイデアの交換を可能にする。また,言語を要さない 視覚的なアイデアの交換は,国や言語を超えた交流の可能 性をもっている。

 またこうしたICT利用の特徴は,デザインを通して生活 や社会とのつながりを促すシルクスクリーンの特徴とよく 馴染む。シルクスクリーンは材料・用具の準備や工程を踏 まえた制作が必要であるが、今回の実践校(江差北中)は 少人数であったため空間的なゆとりを確保し,円滑な共同 作業によって難しさを克服できた。予算の確保と教材研究 が必要になるものの,へき地校で実践できる可能性を十分 にもっている。

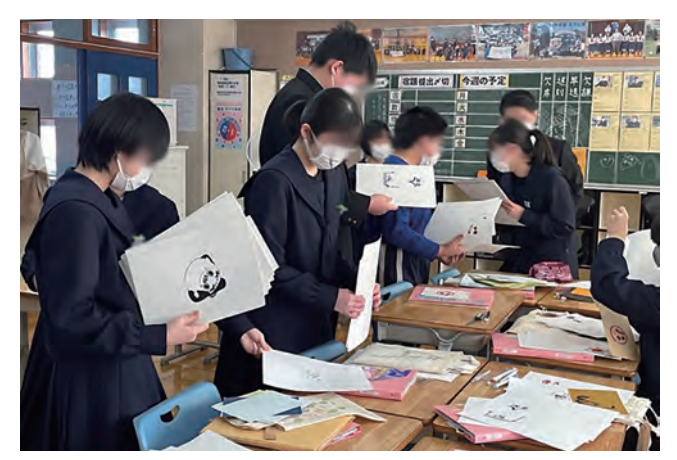

図20 江差北中での作品交換会

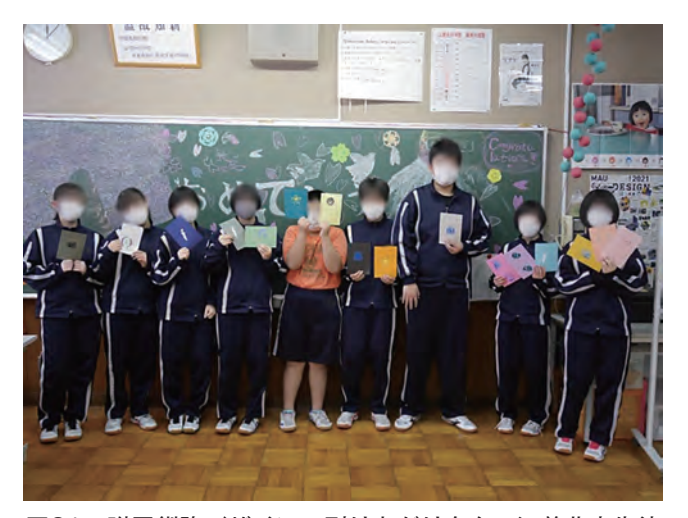

図21 附属釧路デザインの刷り上がりをもつ江差北中生徒

 さて,へき地における美術教育の問題点は,少人数指導 の難しさよりも,むしろ美術の指導力をもった教員を配置 できるかどうか,さらに美術の担当教員を支援できる体制 があるかどうかという点にある。へき地の多くの中学校で は,美術の免許をもった教員が配置されず,免許をもたな い教員が指導する「免許外教科担任」制度が常態化してい るからである。

 そのような状態では,担当教員が発展的な教材研究に取 り組むこと自体が難しい。今回の実践に当たった樋口、更 科は,美術教員として一定の経験をもつものの,シルクス クリーンの技法上のノウハウ,生徒たちの反応,指導上の アイデアなどの情報交換はやはり必要であり、効果的であっ た。

 生徒の学習活動のためだけでなく,へき地の教員が新し い題材に取り組んだり,指導上の困難を抱えたりした時の サポートや相互交流のシステム構築にICT機器や設備を活 用することも視野に入れる必要があろう。

注

- 1) 佐々木宰・更科結希・日野道子,「へき地における造 形作品のデジタルアーカイブと相互交流に関する実践」, 『へき地教育研究』,第68号,2013,pp.63-70.
- 2) 佐々木宰・樋口理沙・更科結希, 「へき地の巡回指導 による美術指導のための教育実践研究:北海道釧路地 域の事例」, 『へき地教育研究』, 第75号, 2020, pp.63-77.
- 3) パールフィルムは、シート上のナイロン(テトロン) の紗に感光乳剤を塗布して乾燥させ、遮光袋に封入し た製品である。図柄を描いた版下用ポジを置いて露光 機で紫外線を照射し,水洗いすると図柄の部分の乳剤 が溶けて孔版となる。これを簡易枠に貼り付けてイン クを乗せて刷るものである。通常のシルクスクリーン では,枠への紗張り,乳剤の塗布が非常に煩雑である ため,パールフィルムはこれらの工程を省略した製品 として市販されている。

## 参考文献

- ・佐々木宰・樋口理沙・更科結希,「へき地の巡回指導を 利用した美術教育の実践研究:北海道釧路町の3校の中 学校における事例」,『へき地教育研究』, 第74号, 2019, pp.19-33.
- ・佐々木宰・樋口理沙,「へき地校の美術教育における表 現活動と鑑賞活動の一体化に関する実践研究:少人数を 生かした制作・展示・対話」, 『へき地教育研究』, 第72号, 2017, pp.87-95.

## 謝辞

 本研究は,令和3年度学校・地域教育研究支援センター, へき地教育研究支援部門の研究助成を受けています。

 本研究の遂行にあたり,江差北中学校,北海道教育大学 教育学部附属釧路義務教育学校両校の校長先生はじめ、教 職員の皆様,生徒の皆様の多大な協力を得ています。ここ にあらためて感謝の意を表します。